## **Application: Word Useful Shortcut and Function keys**

**Tip:** Some of these shortcut keys may not work if your firm has configured the keys to perform a different function.

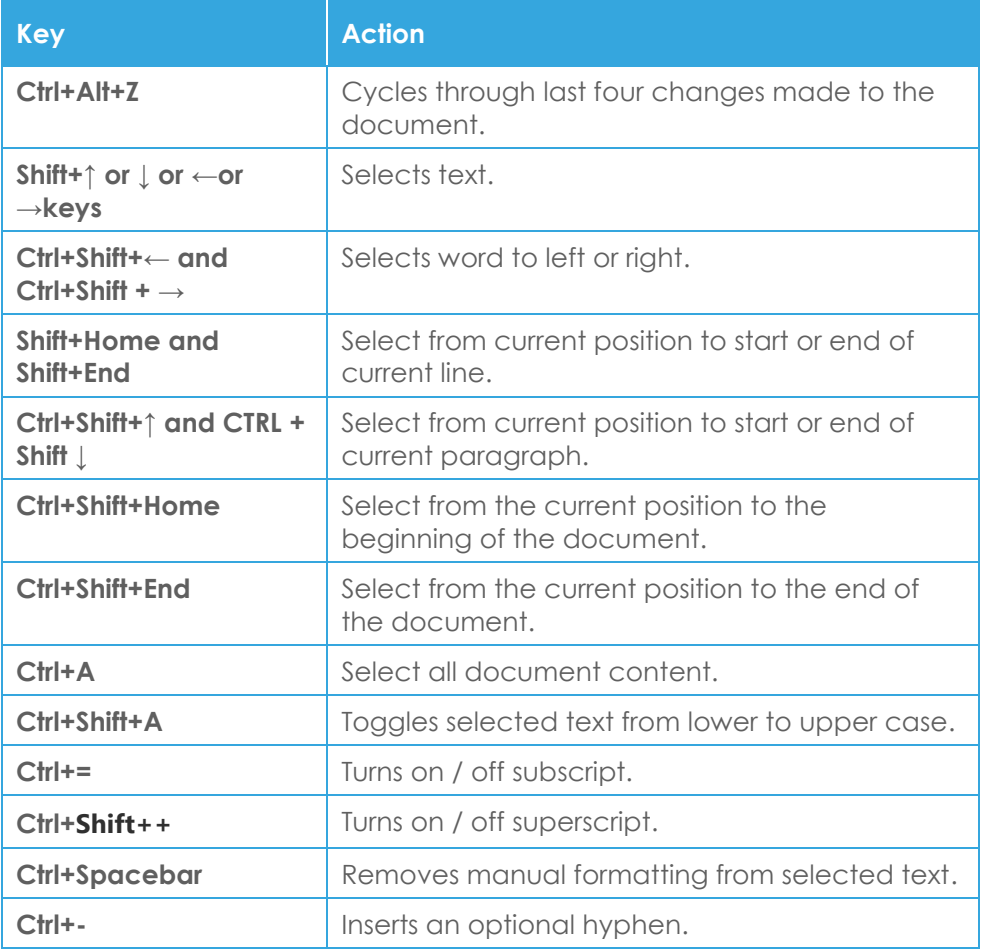

**Tip:** Not all shortcut keys are included as some are either well known or have more commonly used alternatives e.g. **CTRL+S (Save)**

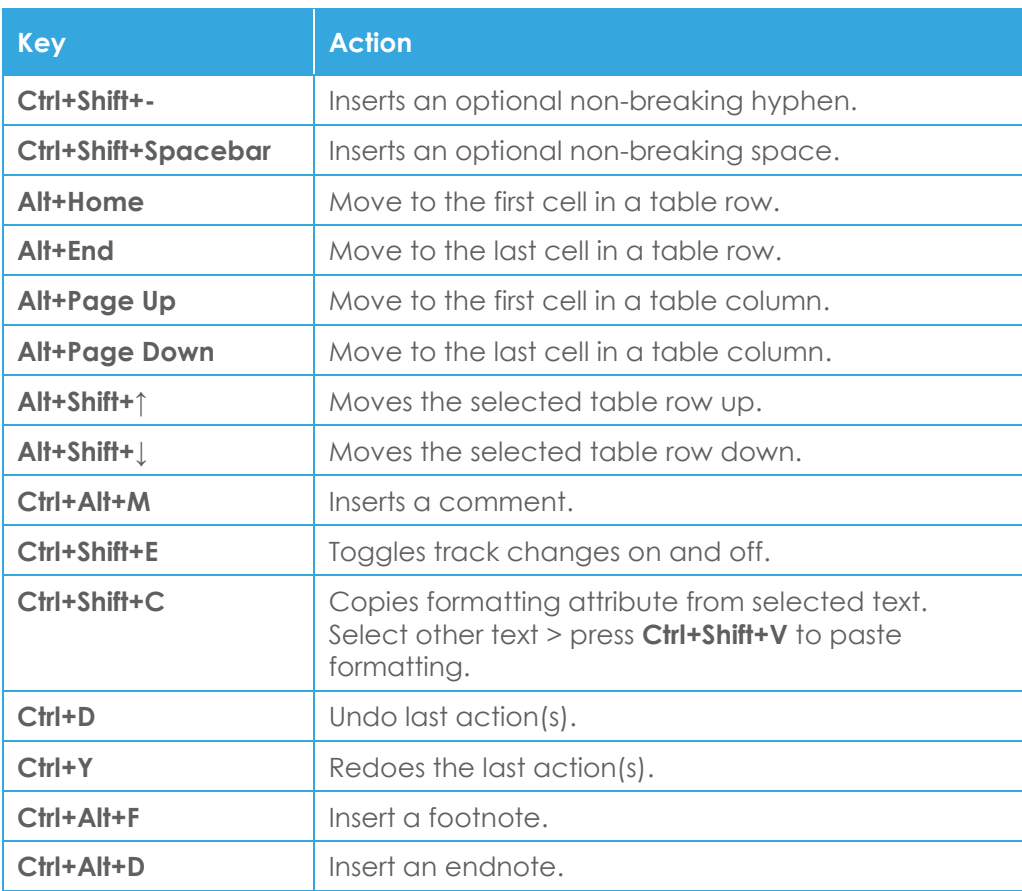

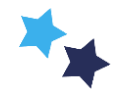

## Shared expertise

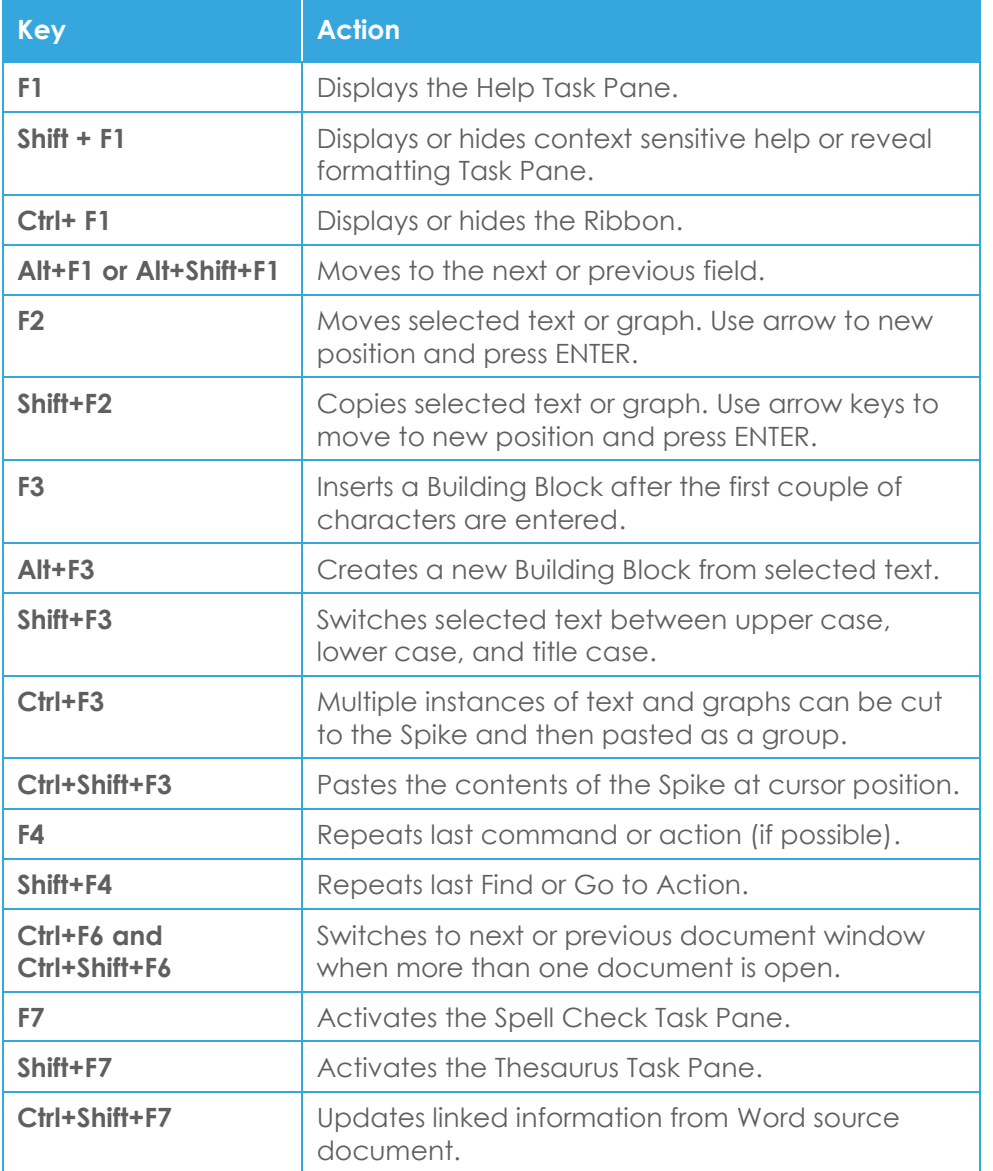

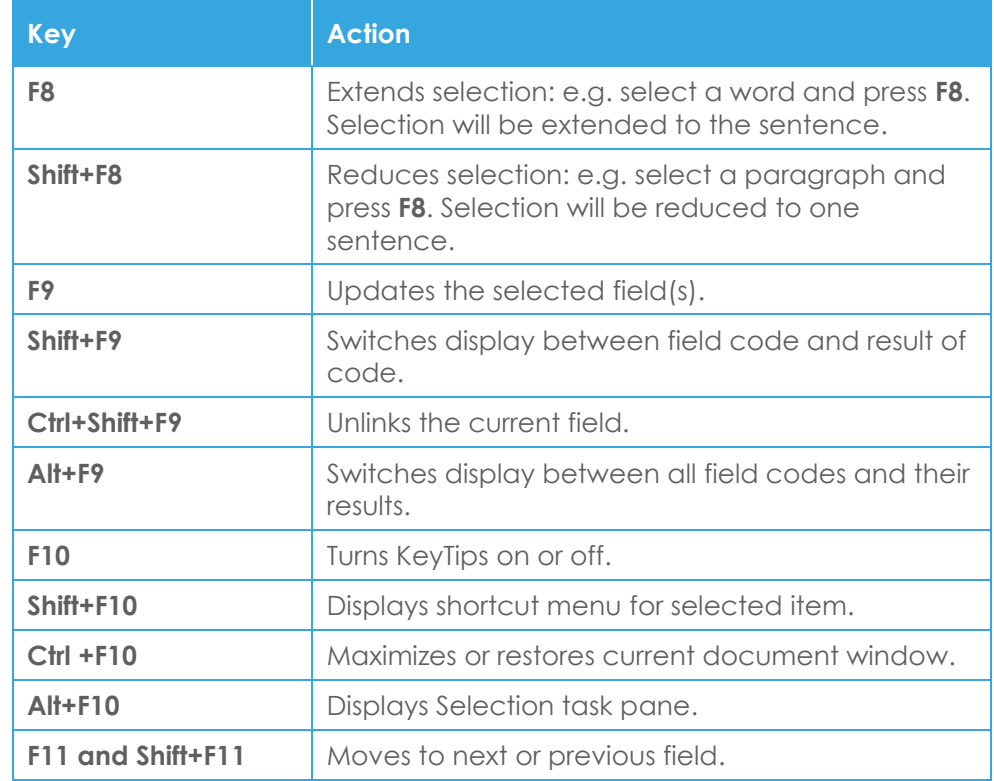

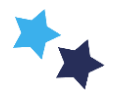